## Teklif Kartı - Teklif Sekmesi

Teklif kartının Teklif sekmesinde aşağıdaki bilgiler girilir.

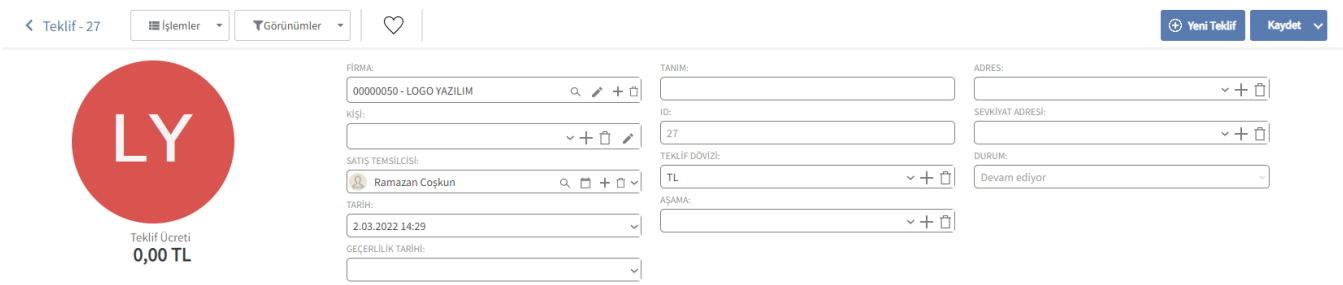

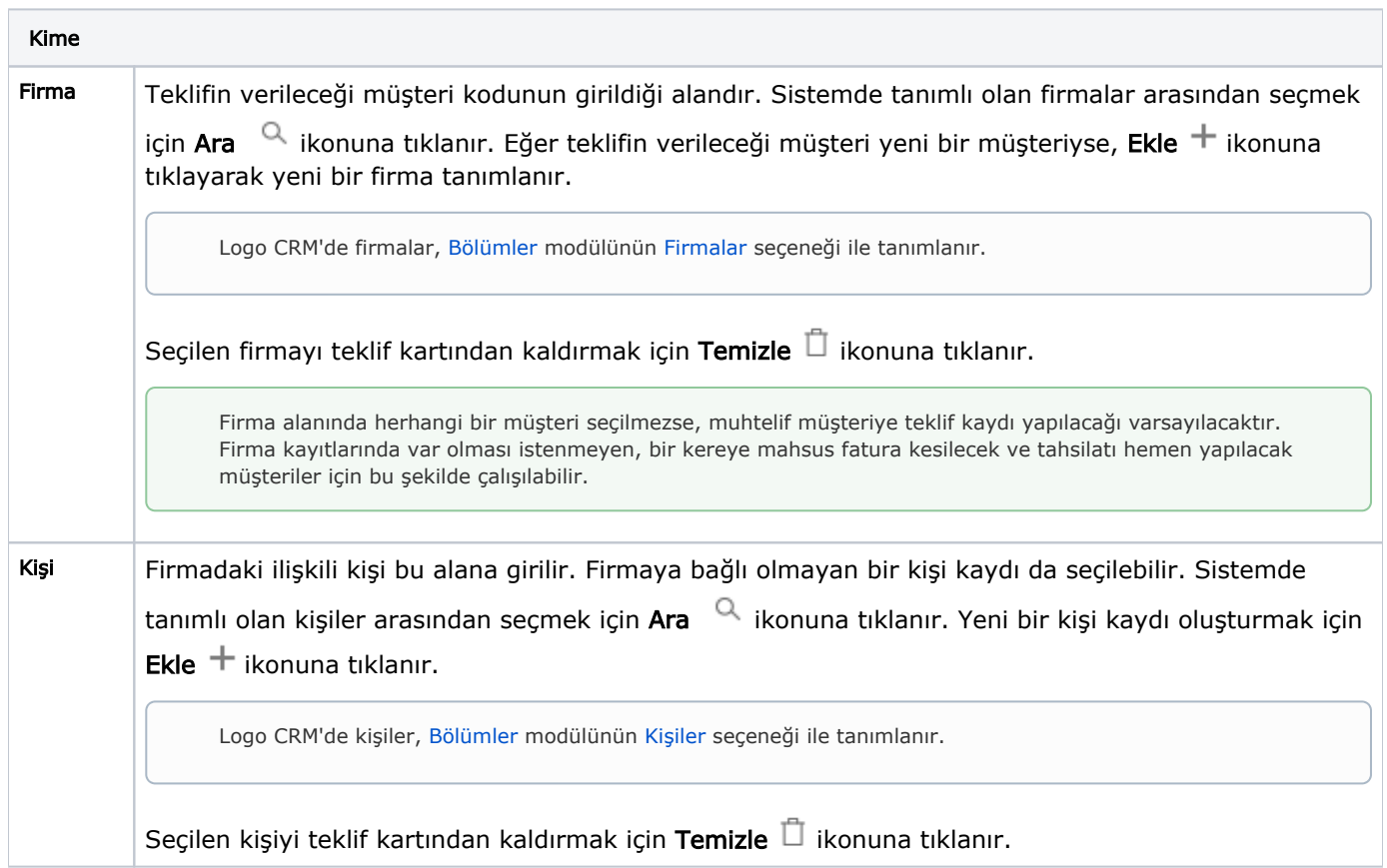

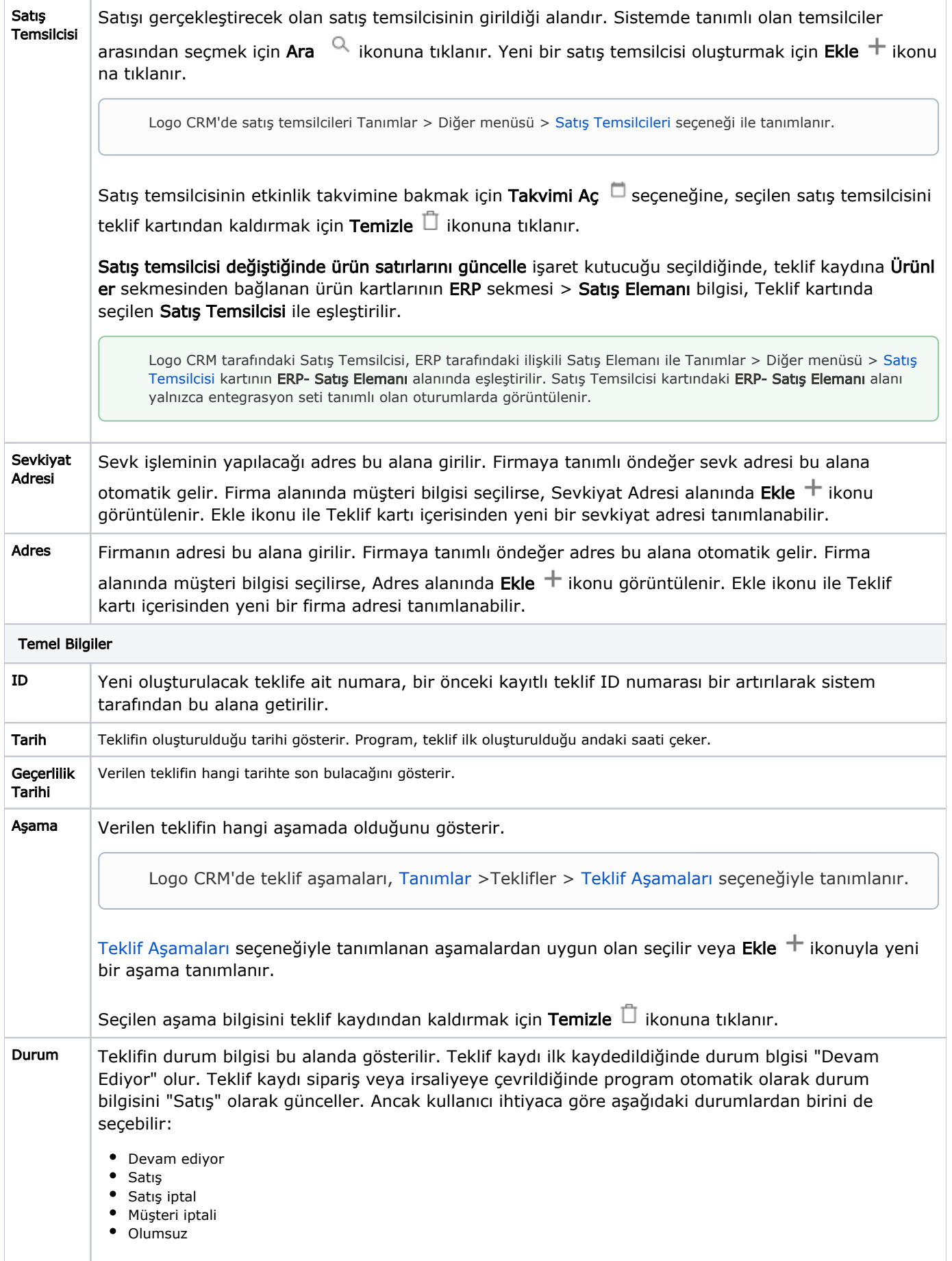

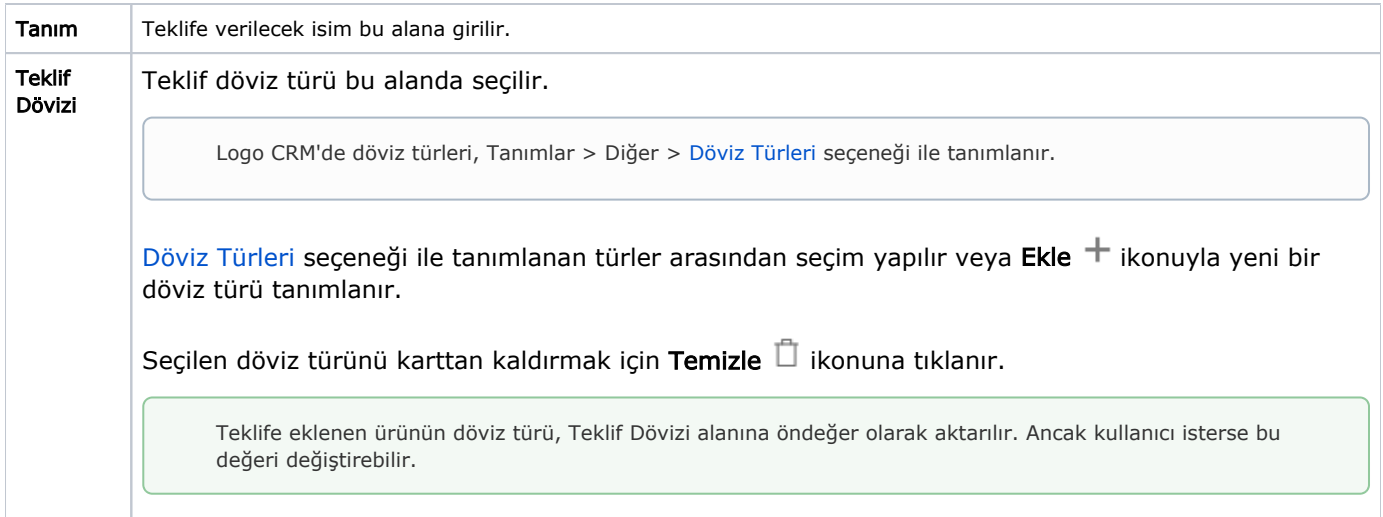

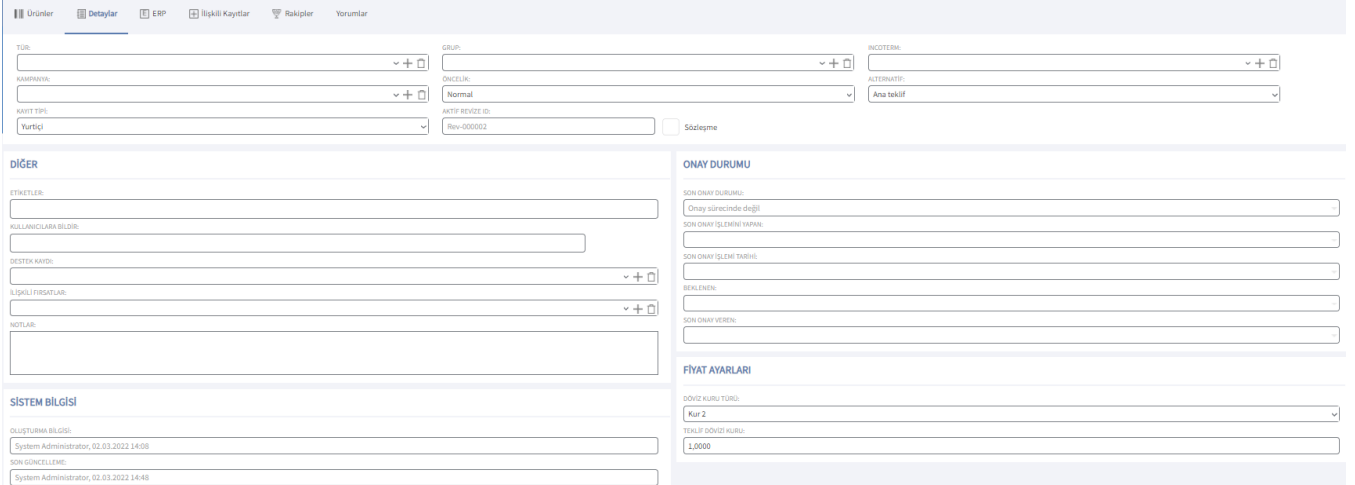

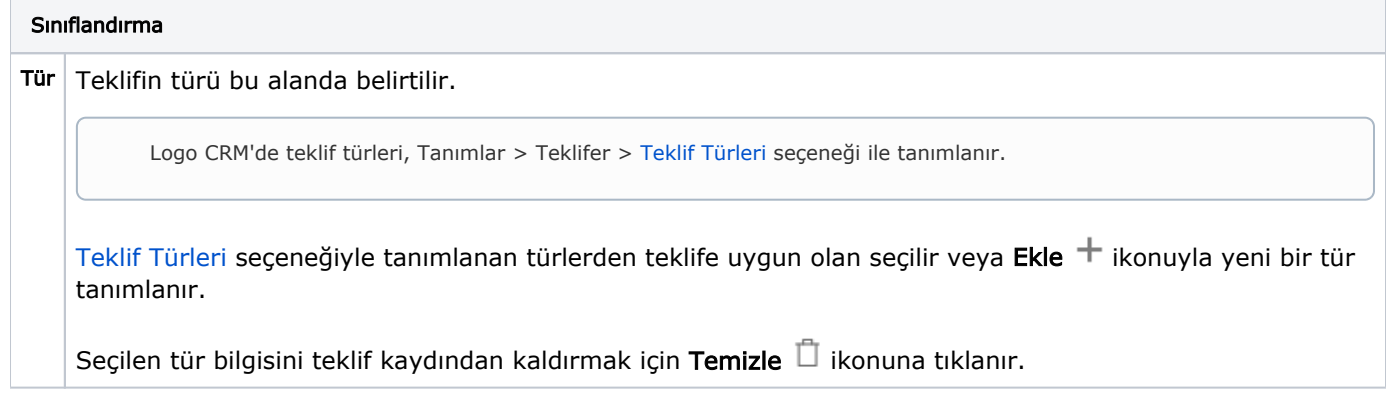

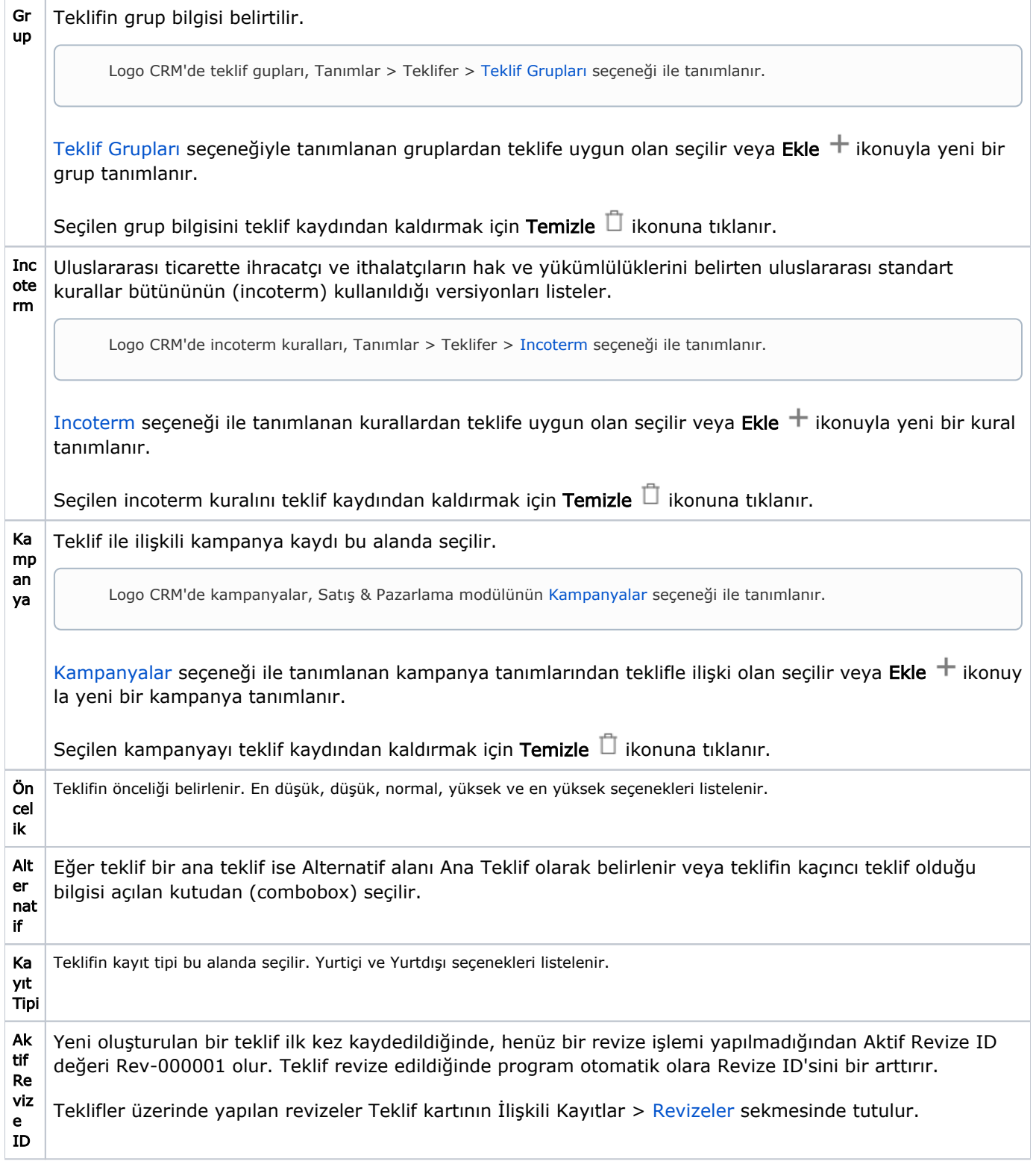

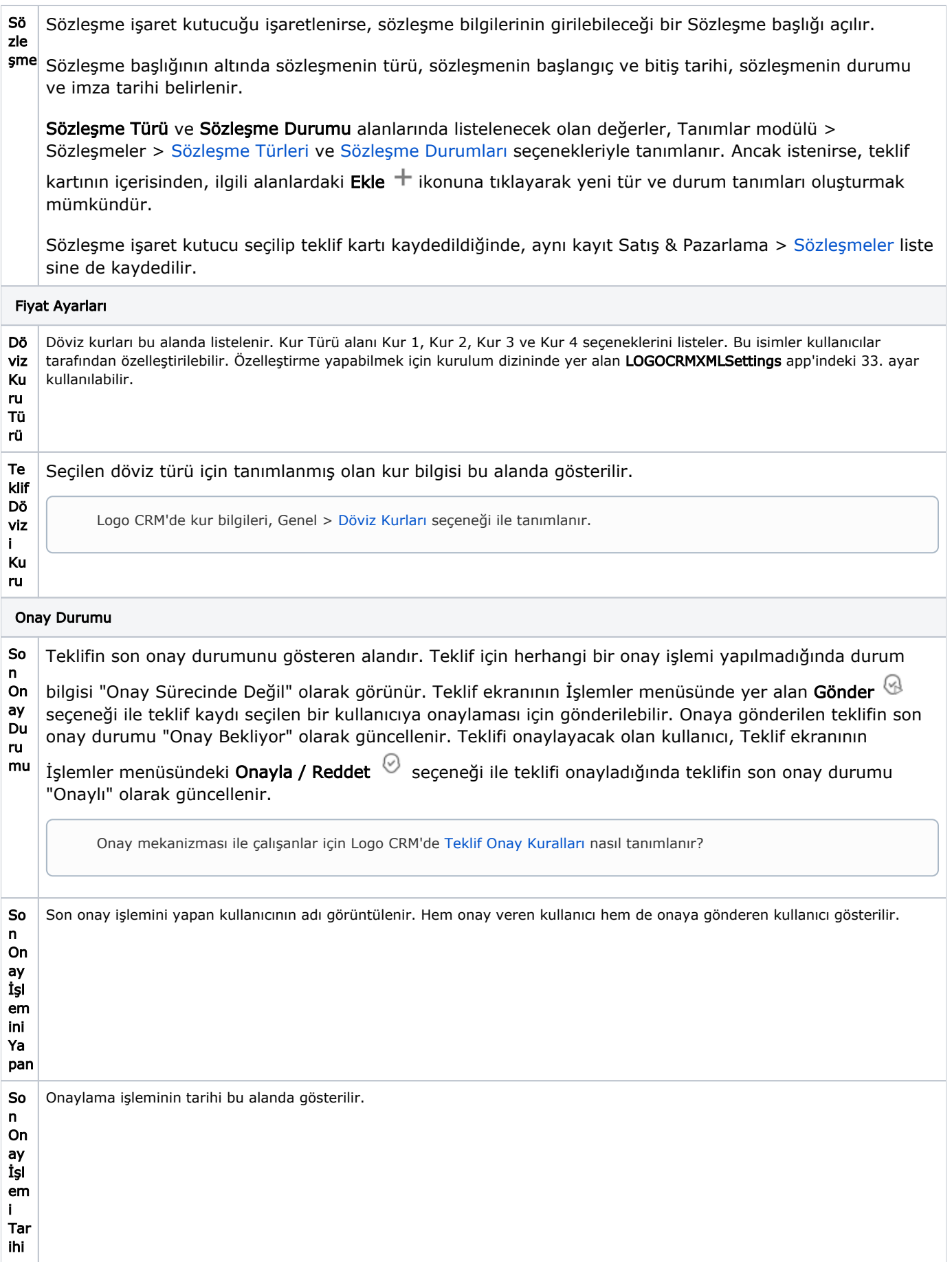

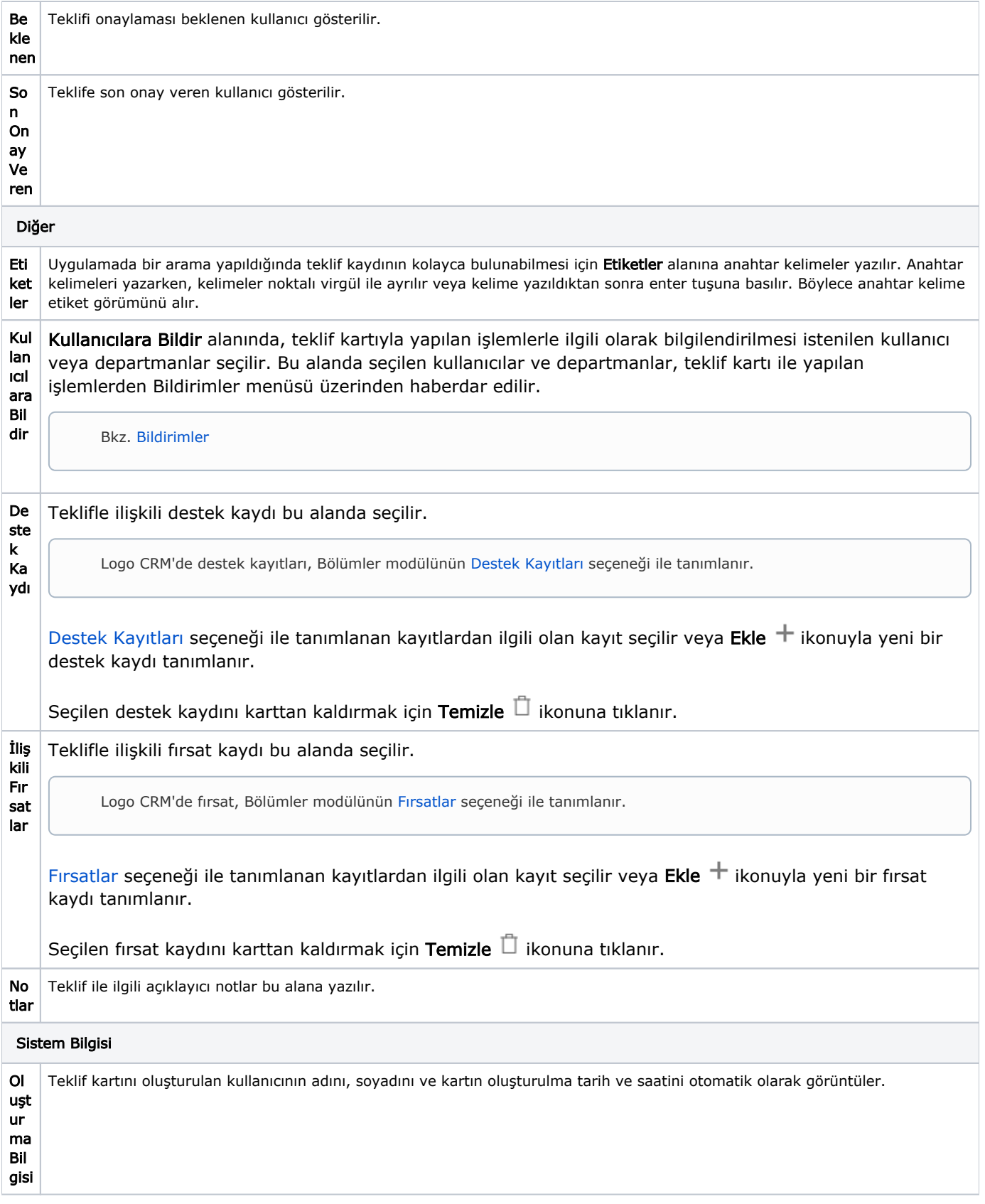

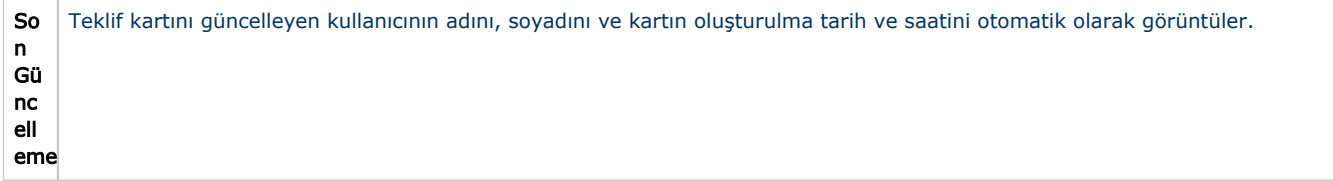